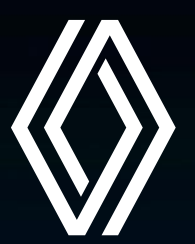

# **JOURNÉES MAS 2022 : SESSION PARALLÈLE MATHS - ENTREPRISES**

CALIBRATION DE MODÈLES DE SYSTÈMES COMPLEXES POUR LA CONSTRUCTION DU JUMEAU NUMÉRIQUE DU VÉHICULE AUTONOME

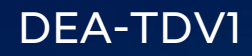

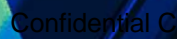

### **SOMMAIRE**

01 **CONTEXTE ET PROBLÉMATIQUE**

02 **DÉMARCHE GÉNÉRALE INFÉRENCE BAYÉSIENNE ET MODÈLE DE SUBSTITUTION**

 $\langle\!\langle\rangle$ 

### O3 PREMIERS RÉSULTATS OBTENUS<br>POUR LE MODÈLE DE SUBSTITUTI **POUR LE MODÈLE DE SUBSTITUTION**

01<br>CONTEXTE ET PROBLÉMATIQUE

### **01 – CONTEXTE ET PROBLÉMATIQUE**

#### ▪ **Contexte et problématique : validation et certification du véhicule autonome**

- Réalisation de tests réels sur piste qui sont coûteux en argent et en temps
- Équipe responsable des simulateurs : intégrer des essais simulés dans le processus de certification et d'homologation du véhicule

#### **Les simulations numériques sont-elles suffisamment corrélées aux tests réels pour pouvoir être utilisées légalement ?**

#### **Objectif: calibration du simulateur**

- Développer une méthodologie qui permet de jauger la qualité des simulations puis de les réajuster
- Prouver qu'il est possible de compléter voir de remplacer les tests sur pistes par ceux sur simulateur

## **01 – CONTEXTE ET PROBLÉMATIQUE**

### ▪ **Données et outils à disposition :**

- Données réelles : peu nombreuses, réalisées sur piste par l'équipe TVC au centre technique d'Aubevoye
- Données simulées : générées avec la plateforme ADCAE qui permet d'accéder au logiciel de simulation SCANeR

«

#### ▪ **Les données réelles**

- Entrées : valeurs des paramètres incertaines
- Sorties : séries temporelles plus bruitées

→ uniquement quelques expériences : environ 3 essais pour chaque configuration

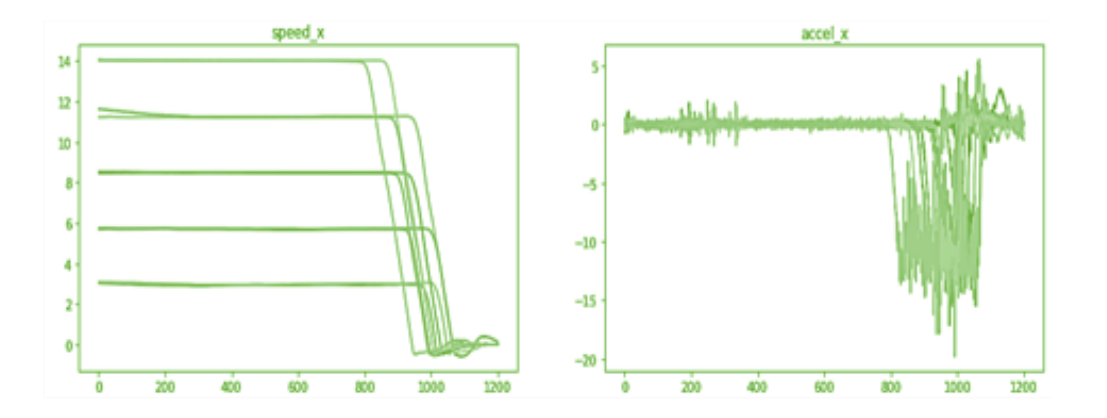

#### ▪ **Les données simulées**

- Entrées : paramètres de scénario, MADA et ENV (efficacité de freinage, vitesse initiale, …)
- Sorties : séries temporelles décrivant le comportement des véhicules (vitesse, accélération, …)

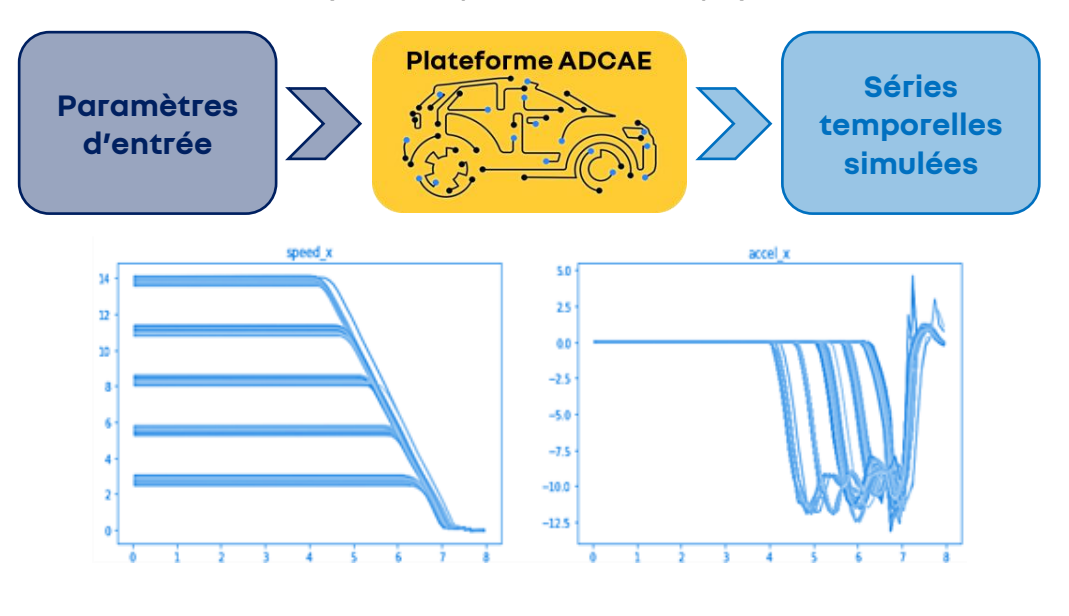

# **01 – CONTEXTE ET PROBLÉMATIQUE**

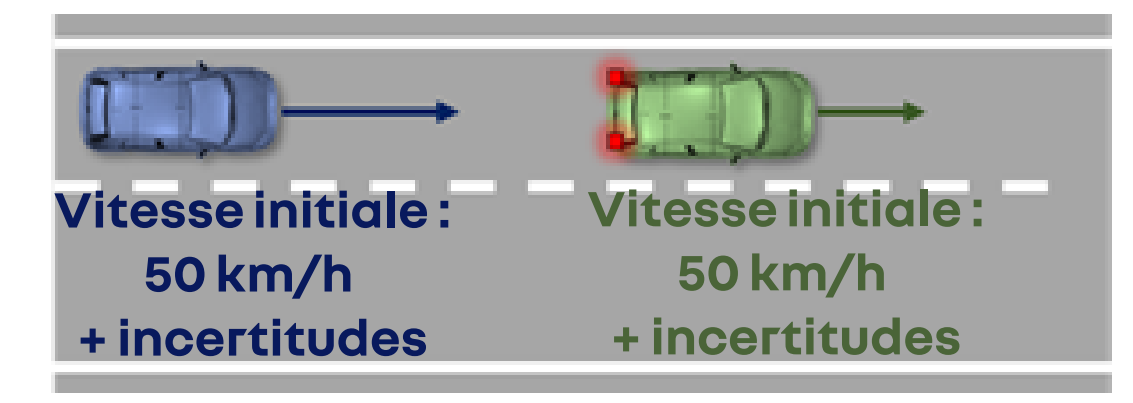

### ▪**Pour chaque test réel : valeurs nominales**

- **E** Renseignées par le TVC (Aubevoye)
- Entachées d'incertitudes : erreurs de capteur + une certaine tolérance

 $\rightarrow$  Si le TVC dit que la vitesse initiale est de 50 km/h, il est possible qu'en réalité la voiture ait démarré à 50.5 km/h

### ▪ **Calibrer le simulateur :**

- Tester des valeurs autour des valeurs nominales
- Déterminer quelles valeurs permettent d'obtenir la simulation la plus proche des tests réels

 $\rightarrow$  Utilisation d'inférence bayésienne $\leftarrow$ 

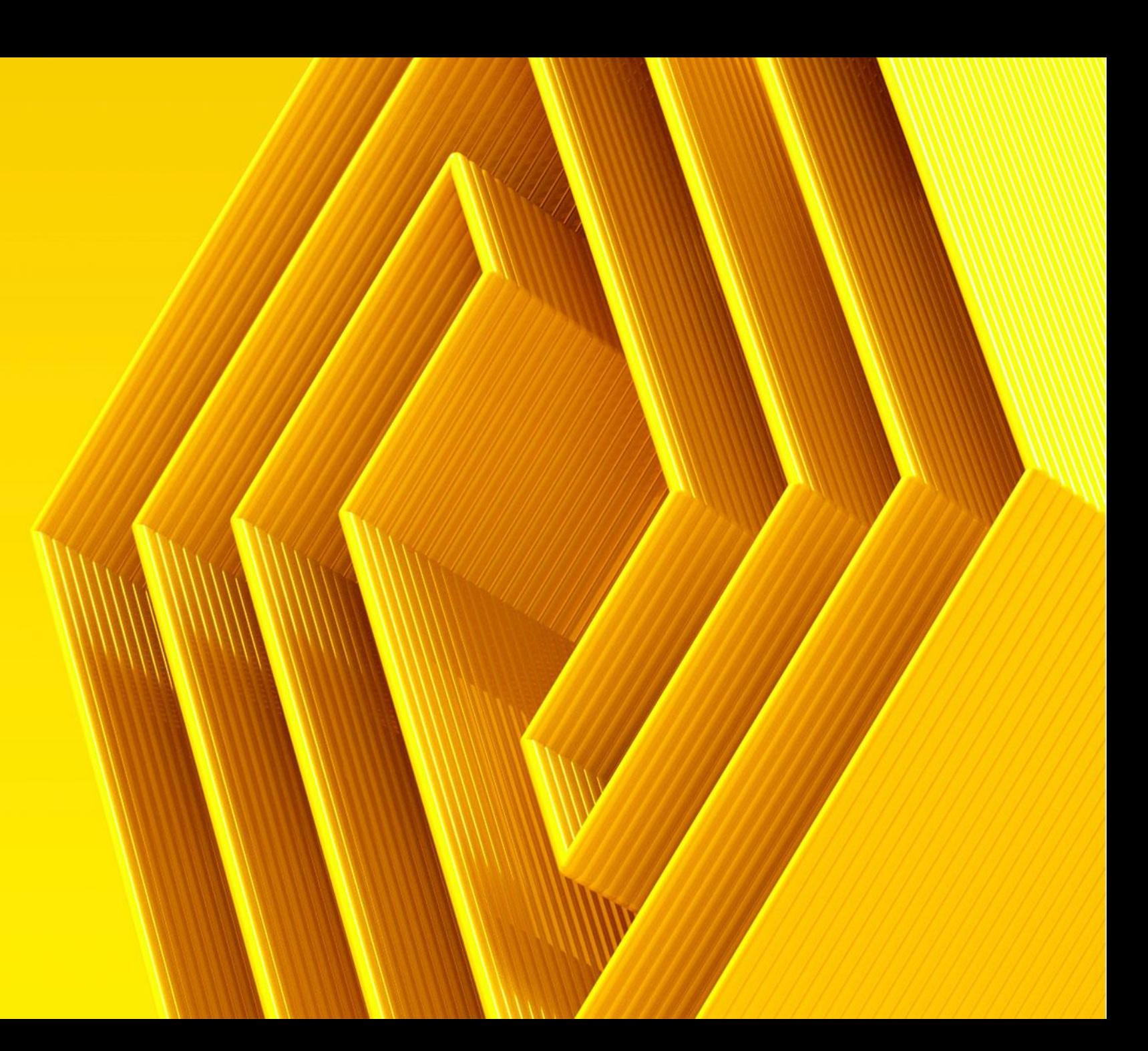

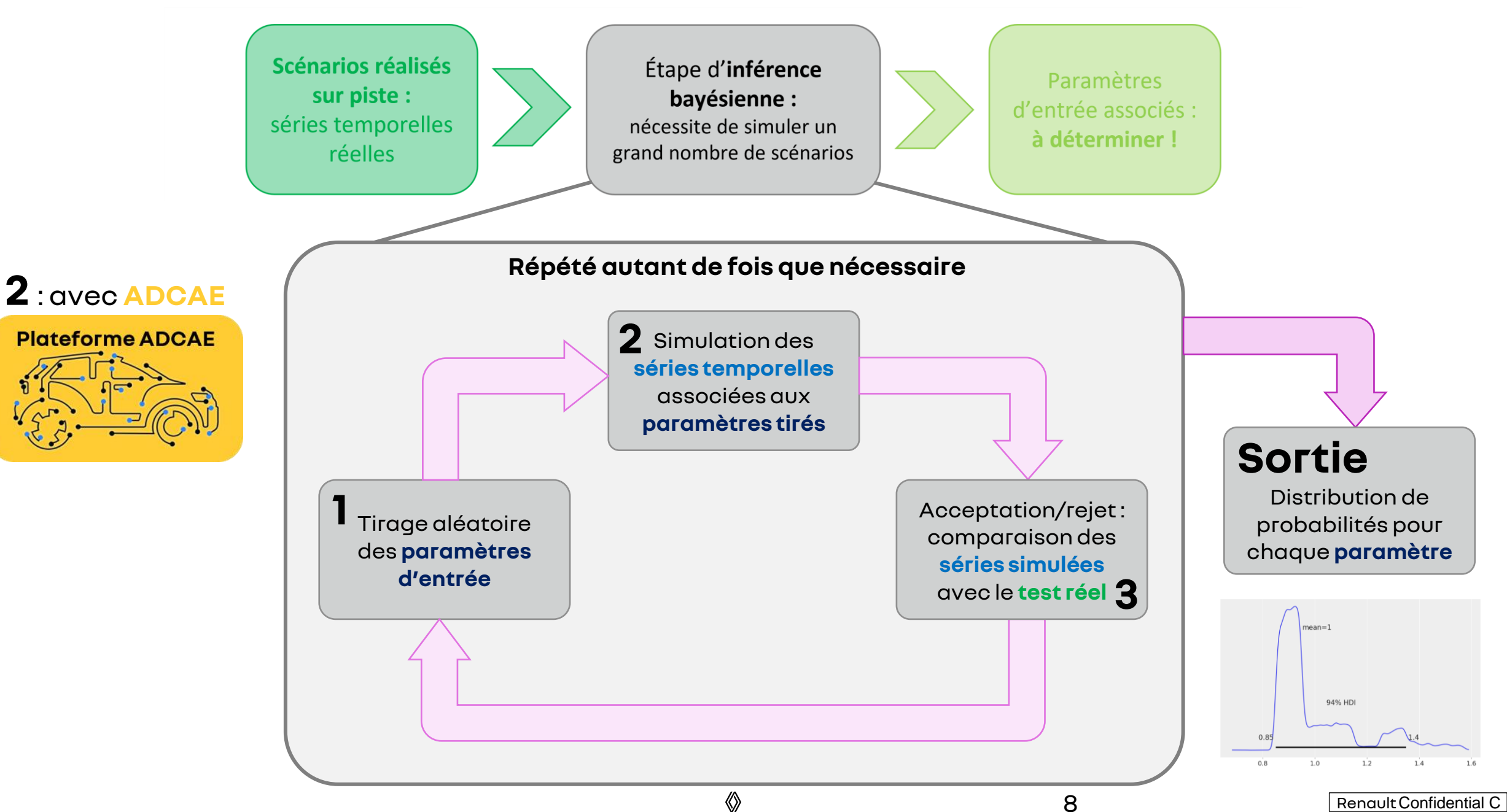

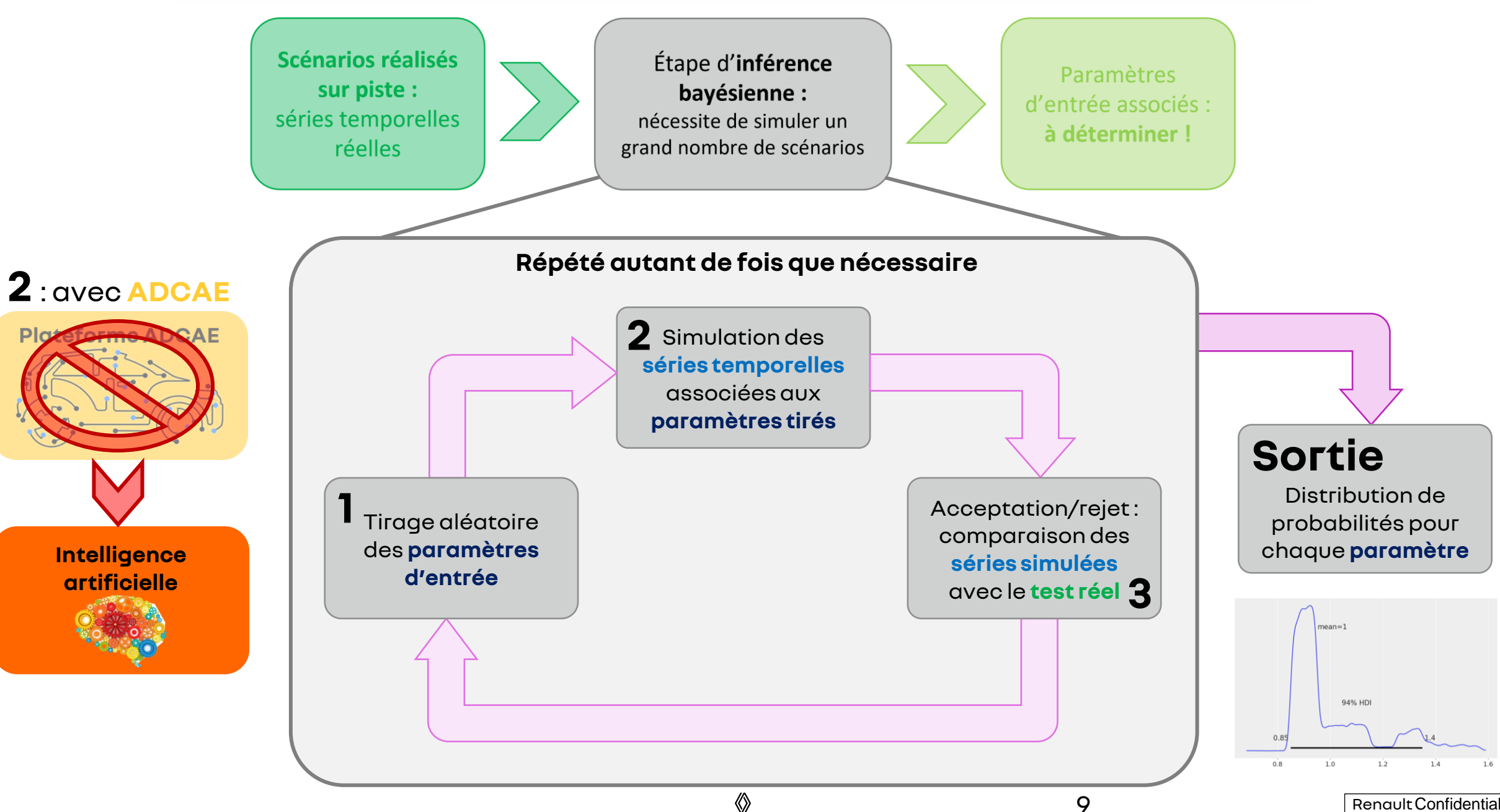

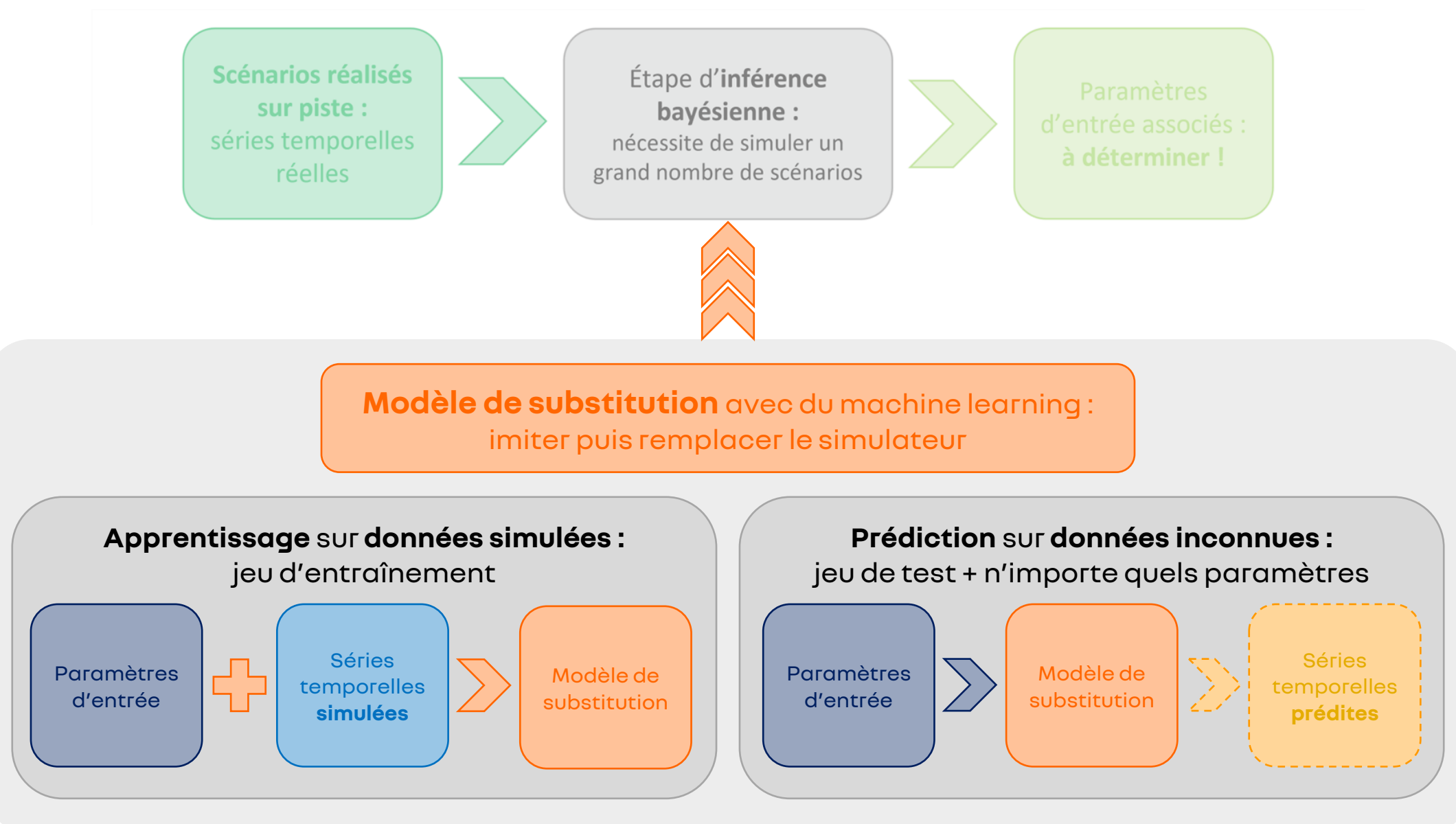

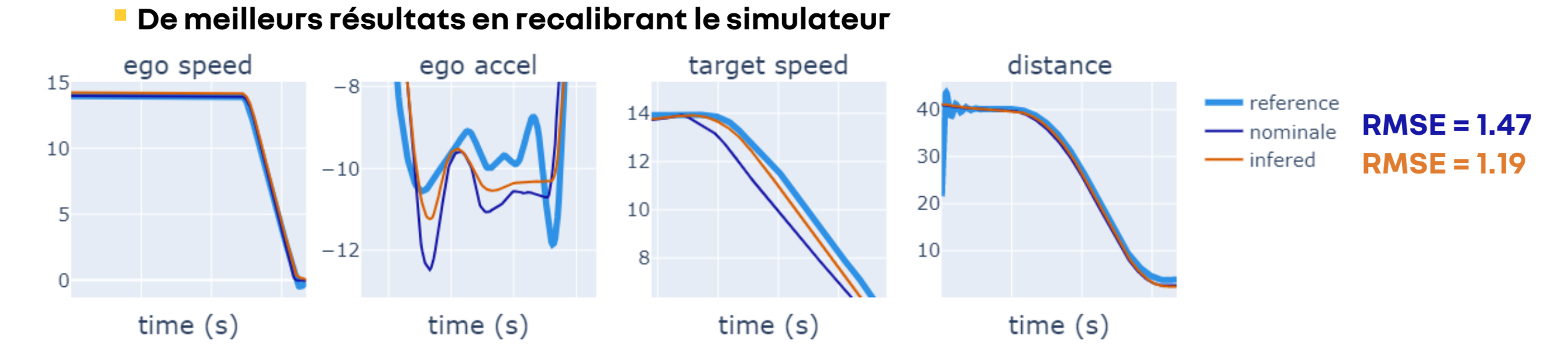

#### ▪ **Plus le modèle est précis, plus les résultats sont bons**

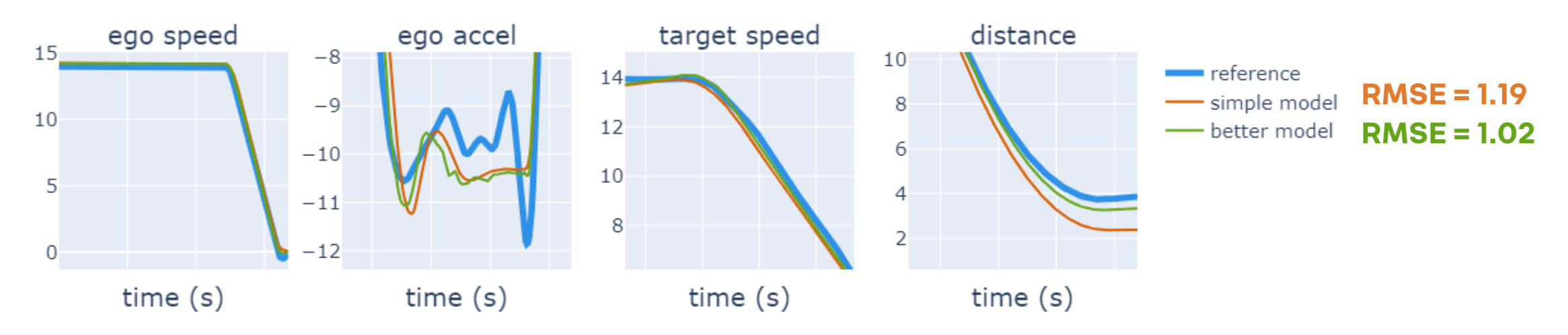

**Pour résumer :** 

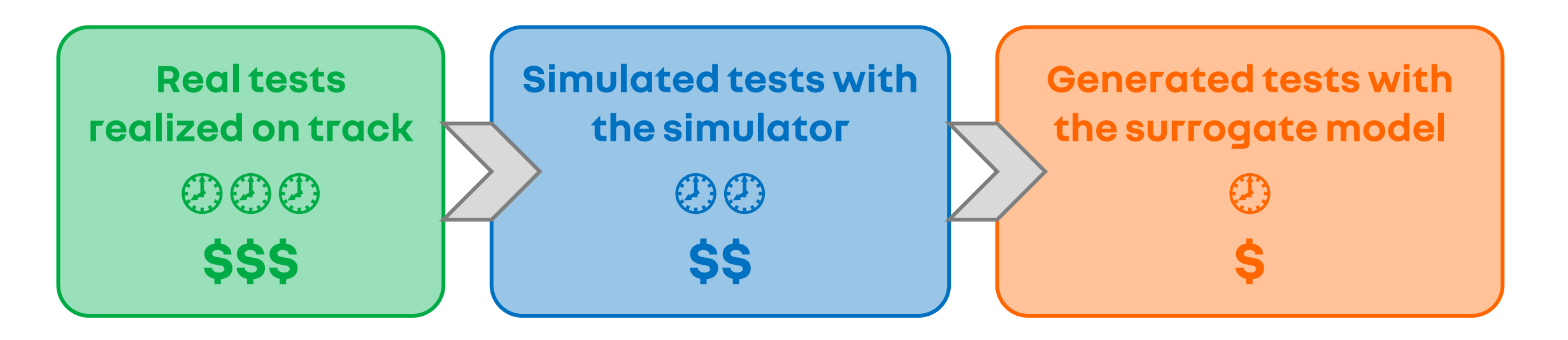

 $\langle\!\langle\rangle$ 

 $12<sup>°</sup>$ 

# **03** PREMIERS RÉSULTATS OBTENUS POUR LE MODÈLE DE SUBSTITUTION SUR DONNÉES DE RENAULT

# **03 –PREMIERS RÉSULTATS OBTENUS**

### ▪ **Application au scénario :**

▪ Deux véhicules en mouvement : test de l'AEB du second véhicule (ego) suite à un freinage brusque du premier (target)

#### ▪ **Format des données :**

- Entrée : vecteurs de taille 7
- **Sortie : vecteurs de taille 2684 (4 séries temporelles)**

#### ▪ **Taille totale jeux de données :**

- 1642 scénarios
- **Métrique pour déterminer la précision du modèle :**
- L'erreur quadratique moyenne :

RMSE
$$
(u, v)
$$
 = 
$$
\sqrt{\frac{\sum_{i=1}^{n} (u_i - v_i)^2}{n}}
$$

#### ego init speed target init speed target init accel distance 100  $80$   $\blacksquare$ 100 80 100  $60$ 60  $40$ 40  $50<sup>l</sup>$ 50  $20$  $20<sup>1</sup>$  $\frac{9}{8}$  $\frac{9}{38}$  $\frac{9}{8}$ 49 50  $51$  $52$ 49 50  $51$ 52  $-8$  $-7$  $-5$ 39 40  $41$  $-6$

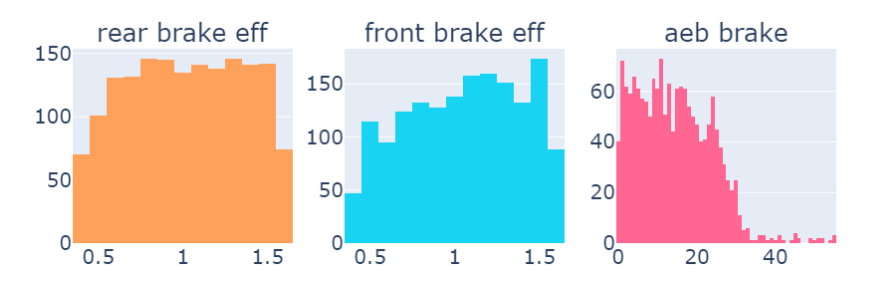

#### ▪ **Exemples de scénarios pour trois jeux de paramètres :**

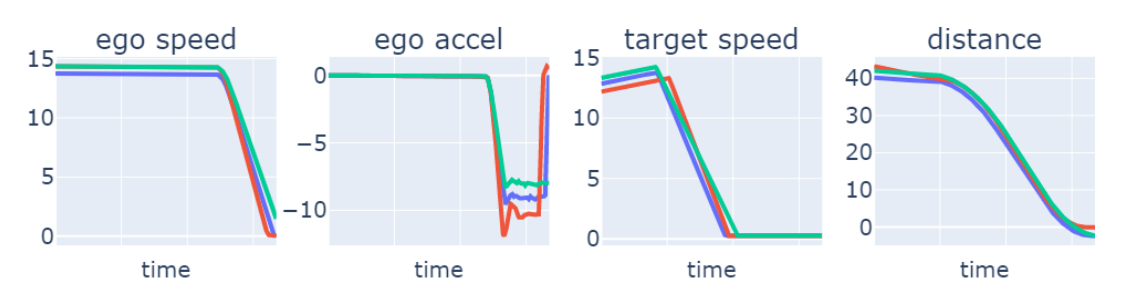

#### ▪ **Paramètres d'entrée :**

 $\langle\!\langle\rangle$ 

# 03 - PREMIERS RÉSULTATS OBTENUS

#### Sélection de la méthode la plus prometteuse

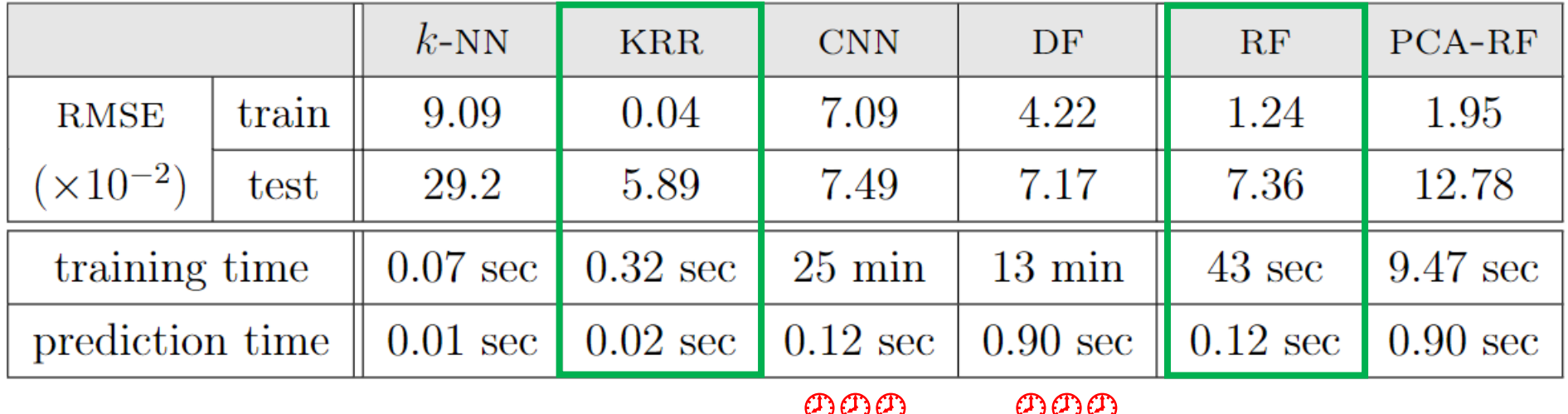

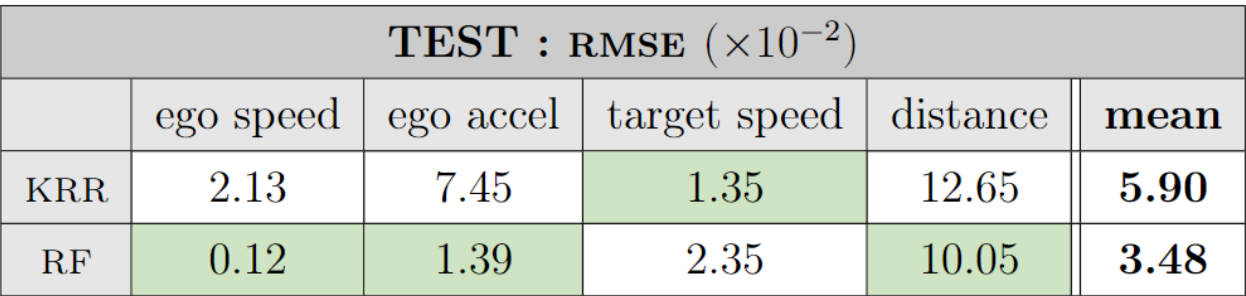

 $k$ -NN:  $k$  nearest neighbors; KRR: Kernel Ridge Regression; CNN: Convolutional Neural Networks; DF: Deep Forest; RF: Random Forests; PCA-RF: Random Forests with PCA

◈

15

Renault Confidential C

## **03 –PREMIERS RÉSULTATS OBTENUS**

▪ **Comparaison des temps de calculs**

**1 modèle global**

▪ Entraînement :

**43 sec**

■ Prédire 165 scénarios : **< 0.2 seconde**

#### **RMSE test = 7.36**

#### **4 modèles spécifiques**

- Entraînement : **52 sec**
- Prédire 165 scénarios : **< 0.3 seconde**

**RMSE test = 3.48**

#### ▪ **RMSE moyenne pour chaque pas de temps sur données tests**

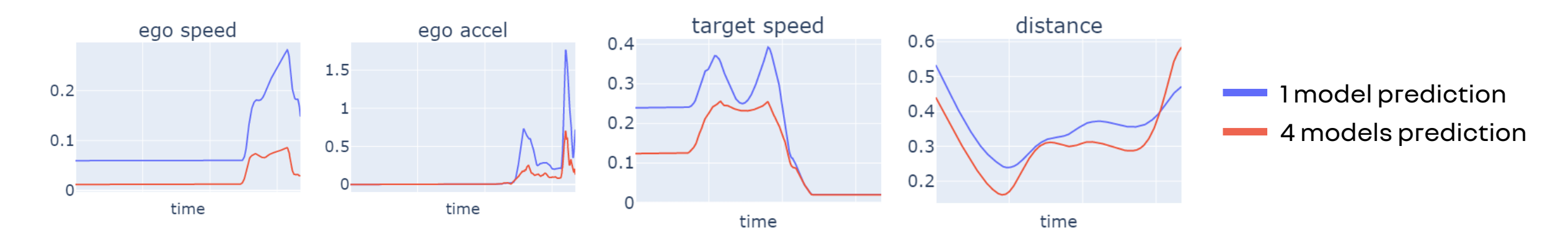

CONCLUSION

### **CONCLUSION – ET POUR LA SUITE ?**

#### ▪ **Pour conclure :**

- La méthode des forêts aléatoires permet d'obtenir nos prédictions les plus précises
- Le modèle de substitution est plus précis et permet ainsi d'avoir des résultats meilleurs et plus fiables
- La méthodologie utilisée permet de recalibrer les paramètres d'entrée du simulateur et ainsi avoir une simulation plus réaliste

#### ▪ **Pour la suite :**

- Complexifier le modèle de substitution en utilisant différentes méthodes pour chaque série temporelle
- Travailler sur la partie inférence bayésienne en :
- Développement de mon propre package pour réduire les temps de calculs
	- ➢Spécifier la démarche pour qu'elle s'adapte parfaitement à notre cadre
	- ➢Jauger l'influence de la qualité du modèle sur cette étape

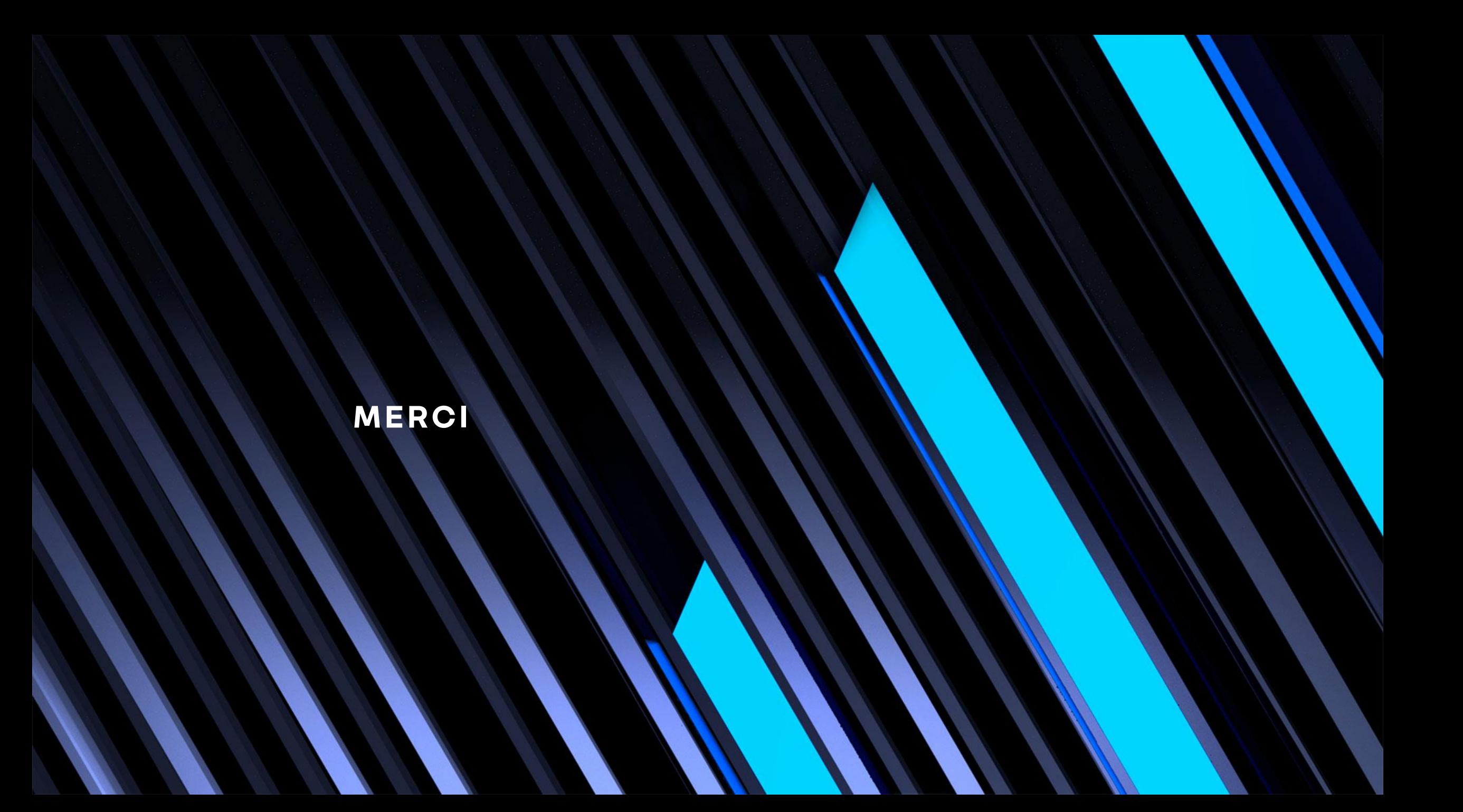

### **ANNEXE 1 – DESCRIPTION DE L'INFÉRENCE**

#### ▪ **Formalisme inférence bayésienne :**

**•** Déterminer les paramètres X à partir des données réelles  $Z = z_0$  connues  $\rightarrow$  Cela revient à déterminer la densité de probabilité :

 $\mathbb{P}(X|Z=z) \propto \mathbb{P}(Z=z|X)\pi(X)$ 

 $\bullet$   $\pi(X)$ : prior sur les paramètres, loi uniforme

 $\mathbb{P}(Z = Z|X)$ : vraisemblance du modèle, déterminée à l'aide du modèle de substitution

### ➢**Méthode ABC : transforme itérativement le prior en posterior en propageant les paramètres échantillonés à travers une série de distributions**

#### ▪ **Algorithme : pour des données connues**

- 1. Échantillonner un paramètre  $x^*$  selon le prior  $\pi(X)$
- 2. Simuler une base de données  $z^*$  à l'aide d'une fonction qui associe à  $\overline{x}$  des données de la même dimension que les données  $z_0$ → étape réalisée à l'aide du modèle de substitution pour remplacer SCANeR
- 3. Comparer les données créées  $z^\ast$  aux données connues  $z_0$  en utilisant une distance  $d$  et un seuil de tolérance  $\epsilon$

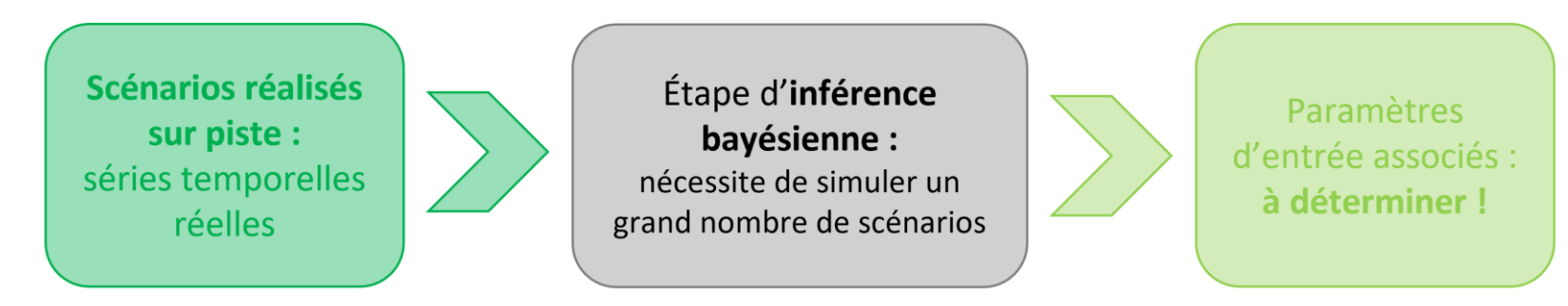

- **Pour réaliser l'inférence bayésienne, on répète ces étapes autant de fois que souhaité/nécessaire :**
	- 1. Sélection aléatoire de valeurs pour les paramètres d'entrée  $\rightarrow$  Prior : lois uniformes sur leur intervalle de définition

#### ▪ **Choix des intervalles :**

- Valeurs nominales : fournies par le TVC pour chaque scénario, elles sont entachées d'incertitudes dues à des erreurs de capteur et une certaine tolérance
- Idée : tester des valeurs autour de ces valeurs nominales et déterminer lesquelles permettent d'obtenir la simulation la plus proche du scénario réel

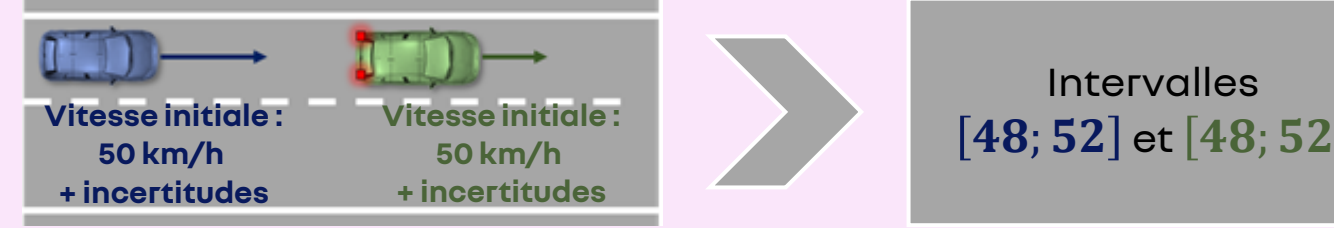

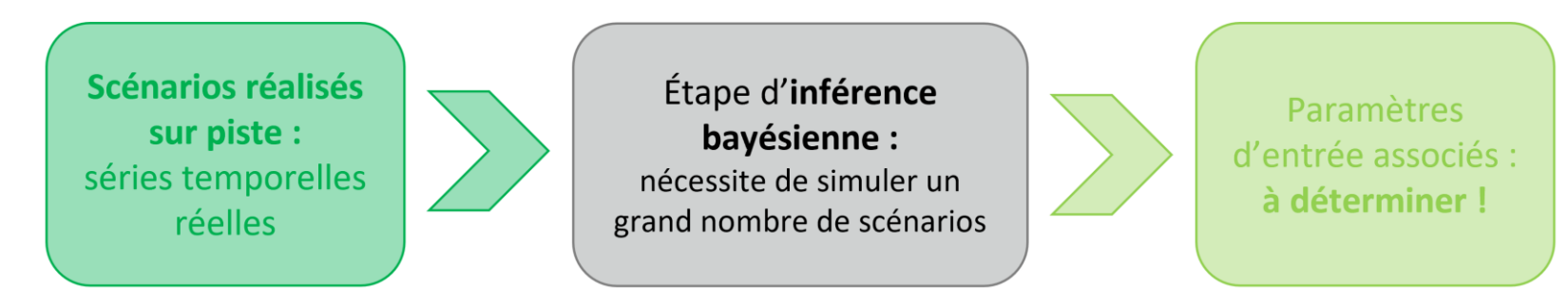

- **Pour réaliser l'inférence bayésienne, on répète ces étapes autant de fois que souhaité/nécessaire :**
	- 1. Sélection aléatoire de valeurs pour les paramètres d'entrée  $\rightarrow$  Prior : lois uniformes sur leur intervalle de définition
	- 2. Pour des paramètres choisis à l'étape précédente : prédiction des séries temporelles associées à l'aide d'**ADCAE**
	- 3. Comparaison des séries prédites avec le(s) **test(s) réel(s)** :
		- Si les prédictions sont suffisamment proches des tests réels, les paramètres proposés sont conservés.
		- Sinon, ils sont rejetés.

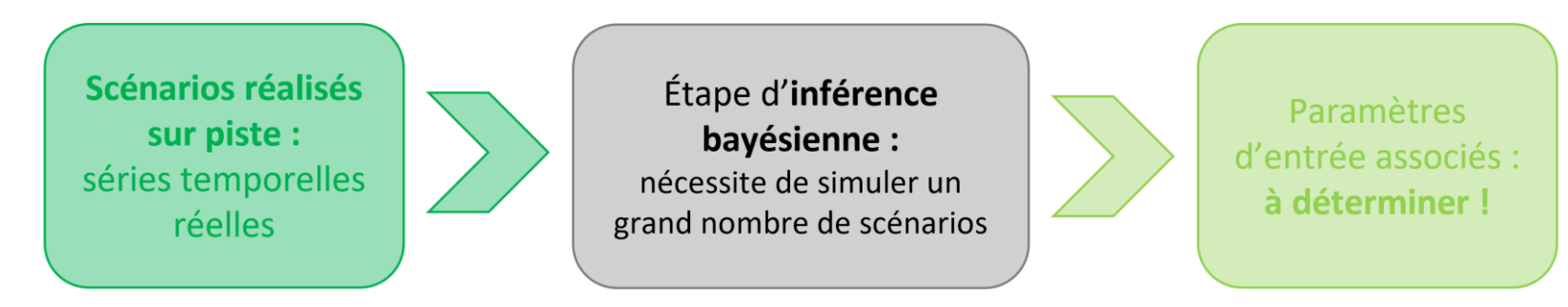

- **Pour réaliser l'inférence bayésienne, on répète ces étapes autant de fois que souhaité/nécessaire :**
	- 1. Sélection aléatoire de valeurs pour les paramètres d'entrée  $\rightarrow$  Prior : lois uniformes sur leur intervalle de définition
	- 2. Pour des paramètres choisis à l'étape précédente : prédiction des séries temporelles associées à l'aide d'**ADCAE**
	- 3. Comparaison des séries prédites avec le(s) **test(s) réel(s)** :
		- Si les prédictions sont suffisamment proches des tests réels, les paramètres proposés sont conservés.
		- Sinon, ils sont rejetés.
	- 4. Finalement, en sortie : on obtient des distributions de probabilités pour chaque paramètre

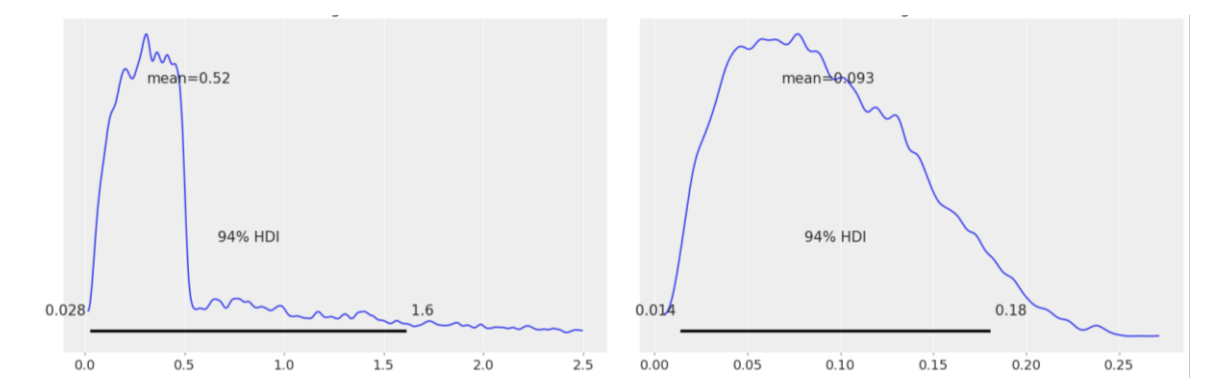

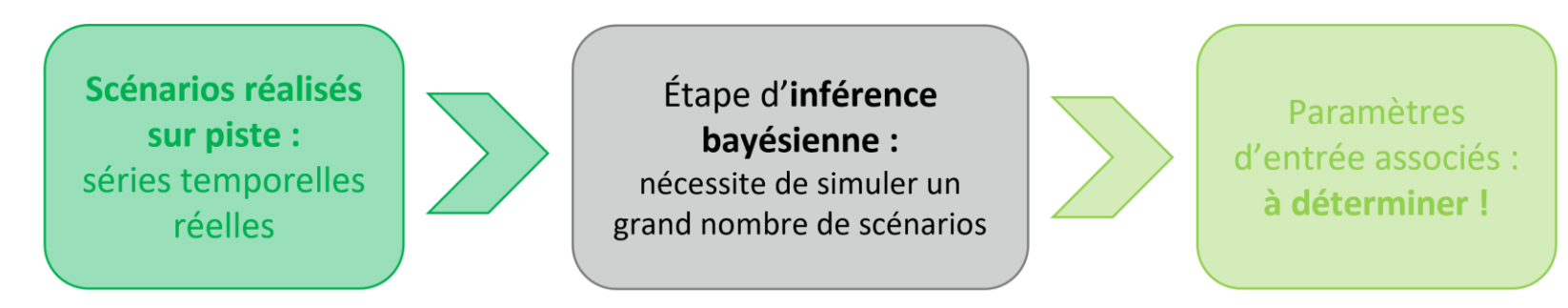

▪ **Pour réaliser l'inférence bayésienne, on répète ces étapes autant de fois que souhaité/nécessaire :**

- 1. Sélection aléatoire de valeurs pour les paramètres d'entrée  $\rightarrow$  Prior : lois uniformes sur leur intervalle de définition
- 2. Pour des paramètres choisis à l'étape précédente : prédiction des séries temporelles associées à l'aide d'**ADCAE** ➔ remplacer par le **modèle de substitution**

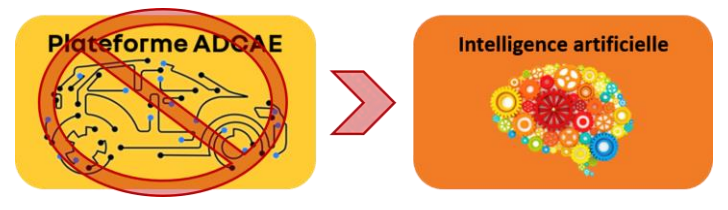

- 3. Comparaison des séries prédites avec le(s) **test(s) réel(s)** :
	- Si les prédictions sont suffisamment proches des tests réels, les paramètres proposés sont conservés.
	- Sinon, ils sont rejetés.
- 4. Finalement, en sortie : on obtient des distributions de probabilités pour chaque paramètre

# **ANNEXE 3 – DÉVELOPPEMENT DU MODÈLE DE SUBSTITUTION**

### ▪ **Ancienne approche : 1 modèle général**

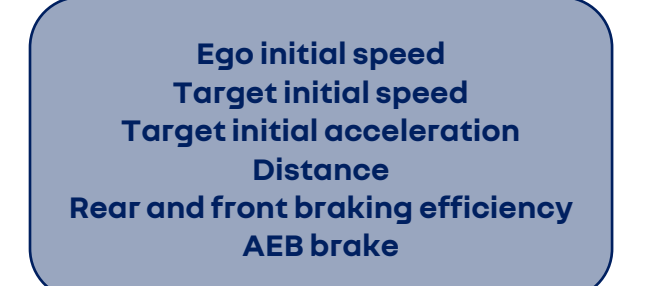

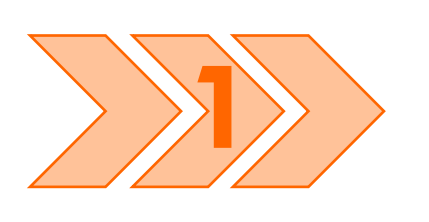

**Ego speed Ego accel Target speed Distance**

#### ▪ **Nouvelle approche : 4 modèles spécifiques**

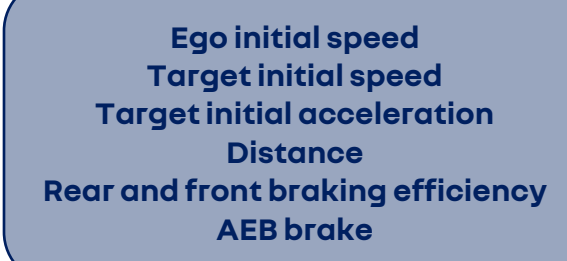

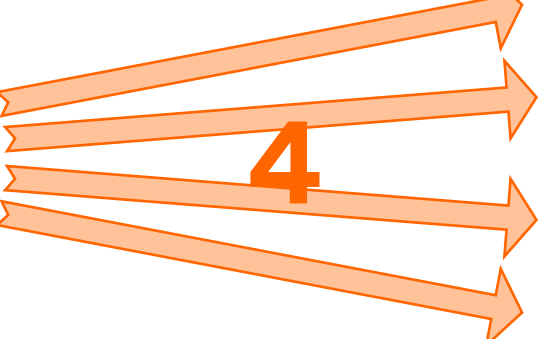

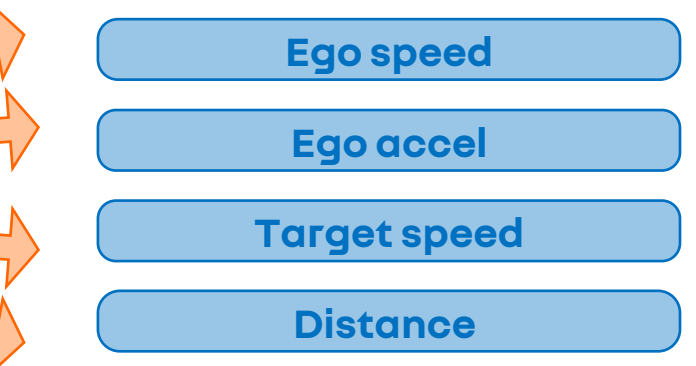

# **ANNEXE 3 – DÉVELOPPEMENT DU MODÈLE DE SUBSTITUTION**

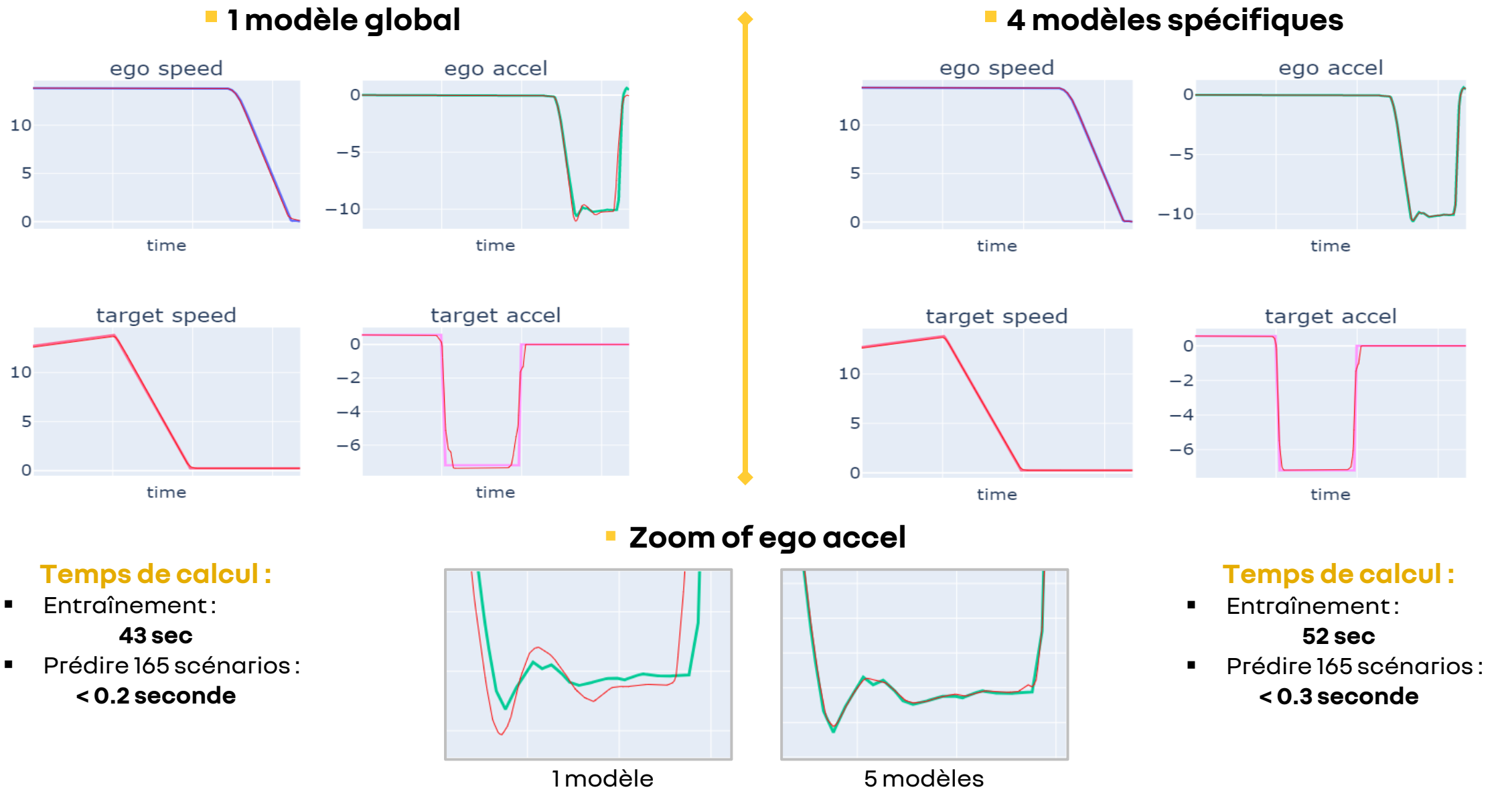

# **ANNEXE 3 – DÉVELOPPEMENT DU MODÈLE DE SUBSTITUTION**

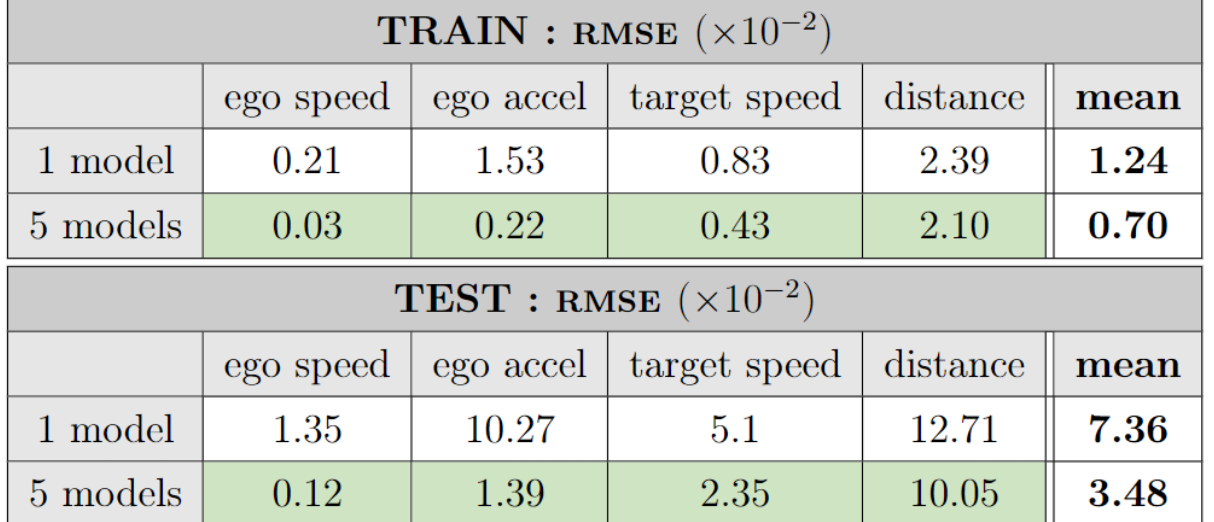

### ▪ **RMSE de chaque série temporelle**

### ▪ **Scaled-RMSE de chaque série temporelle**

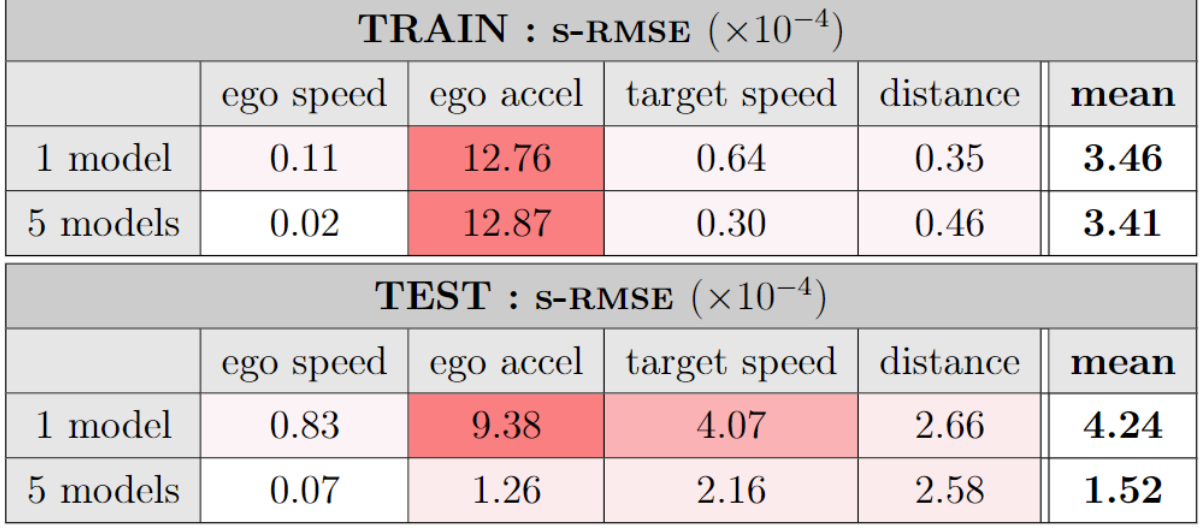

### ▪ **RMSE moyenne pour chaque pas de temps**

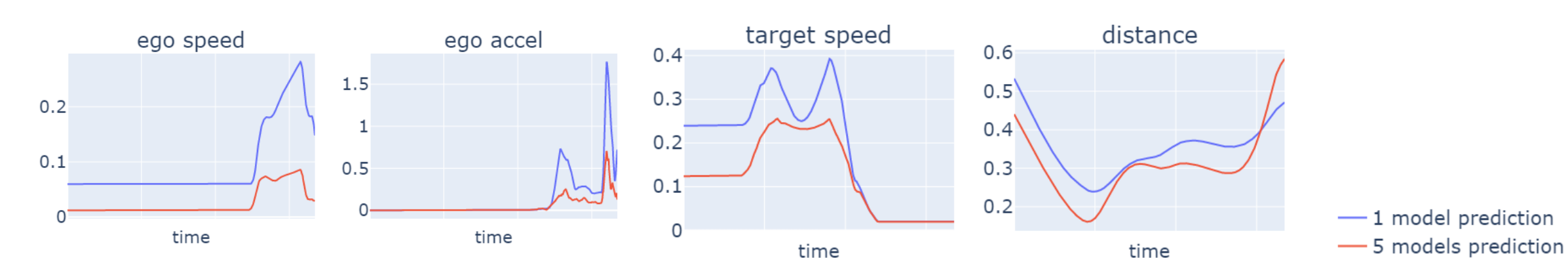

# **ANNEXE 4 – DIFFÉRENTS FORMATS DE DONNÉES**

▪ **Format 1 :**

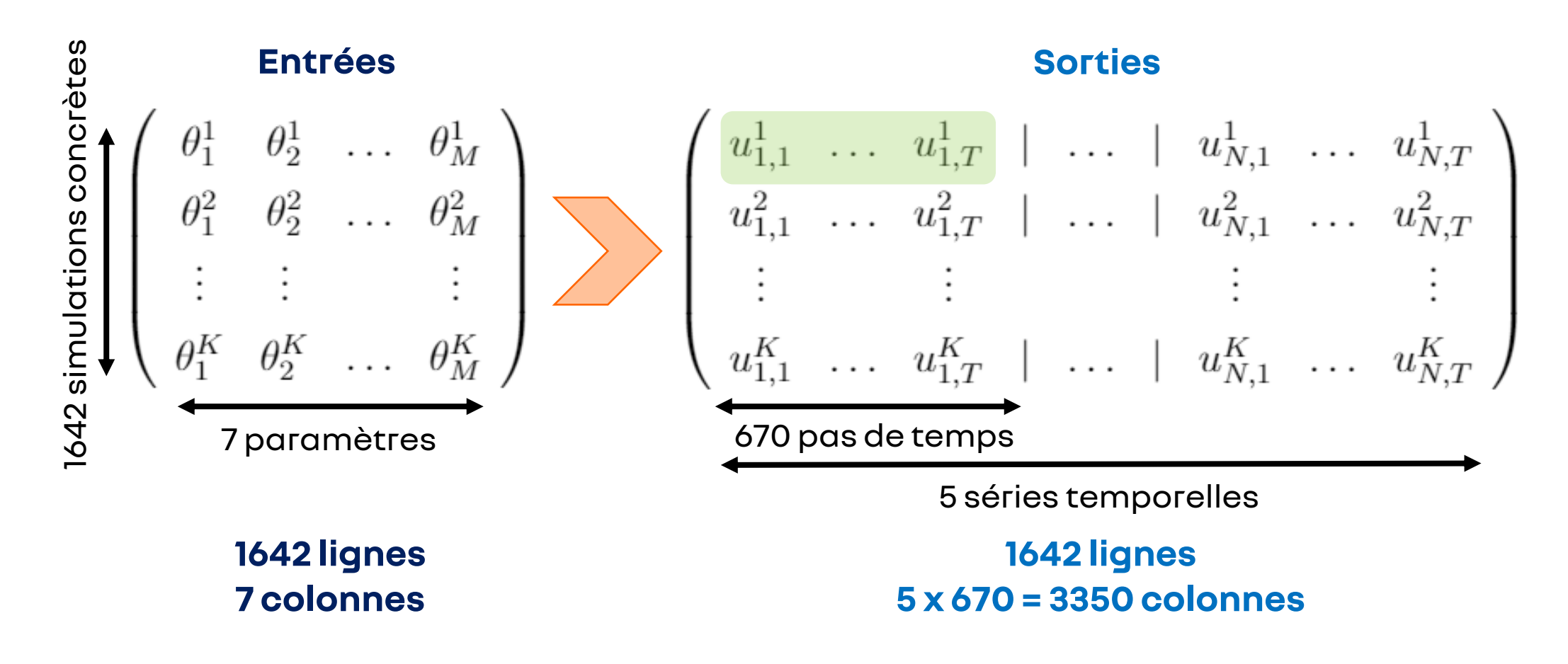

# **ANNEXE 4 – DIFFÉRENTS FORMATS DE DONNÉES**

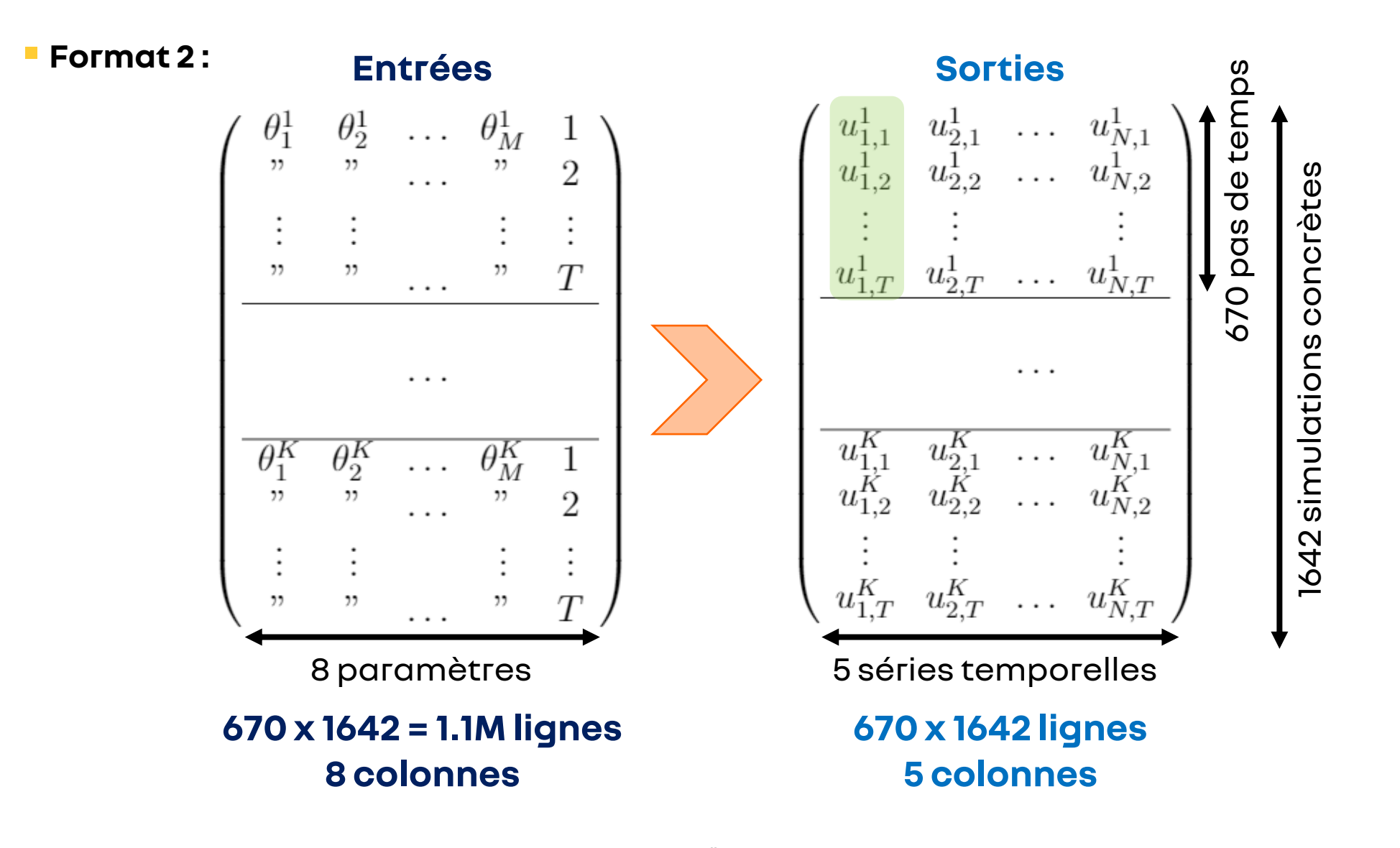